#### **МИНОБРНАУКИ РОССИИ ФЕДЕРАЛЬНОЕ ГОСУДАРСТВЕННОЕ БЮДЖЕТНОЕ ОБРАЗОВАТЕЛЬНОЕ УЧРЕЖДЕНИЕ ВЫСШЕГО ОБРАЗОВАНИЯ «ВОРОНЕЖСКИЙ ГОСУДАРСТВЕННЫЙ УНИВЕРСИТЕТ ИНЖЕНЕРНЫХ ТЕХНОЛОГИЙ»**

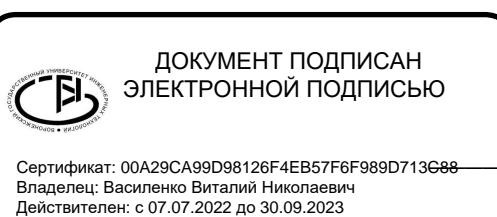

**УТВЕРЖДАЮ**

Проректор по учебной работе

\_\_\_\_\_\_\_\_\_\_\_ \_\_\_\_\_\_Василенко В. Н.\_\_\_\_\_ (подпись) (Ф.И.О.)

«18» мая 2022 г.

## **РАБОЧАЯ ПРОГРАММА ДИСЦИПЛИНЫ (МОДУЛЯ)**

# **ВЕДЕНИЕ БУХУЧЕТА В 1С** (наименование в соответствии с РУП)

Направление подготовки (специальность)

<u>38.05.01 Экономическая безопасность</u> (шифр и наименование направления подготовки/специальности)

Направленность (профиль)

Экономико-правовое обеспечение экономической безопасности<br>(наименование профиля/специализации)

Квалификация выпускника

\_\_\_\_\_\_\_\_\_\_\_\_\_\_\_\_\_\_\_экономист\_\_\_\_\_\_\_\_\_\_\_\_\_\_\_\_\_\_\_ (в соответствии с Приказом Министерства образования и науки РФ от 12 сентября 2013 г. N 1061

"Об утверждении перечней специальностей и направлений подготовки высшего образования" (с изменениями и дополнениями)

## **1. Цели и задачи дисциплины**

Целью освоения дисциплины «Ведение бухучета в 1с» является формирование профессиональных компетенций, необходимых для развития и реализации практических навыков подготовки исходных данных, необходимых для расчета экономических и показателей, характеризующих деятельность хозяйствующих субъектов; осуществления сбора, анализа, систематизации, оценки и интерпретации данных, необходимых для решения профессиональных задач, понимание которых является необходимым для выпускника специалитета и освоения им расчетно-экономического, проектно-экономического и информационно-аналитического видов деятельности. Задачи дисциплины:

подготовка исходных данных для проведения расчетов экономических показателей, характеризующих деятельность хозяйствующих субъектов ;

поиск и оценка источников информации, анализ данных, необходимых для проведения экономических расчетов.

## **2. Перечень планируемых результатов обучения, соотнесенных с планируемыми результатами освоения образовательной программы**

В результате освоения дисциплины в соответствии с предусмотренными компетенциями обучающийся должен:

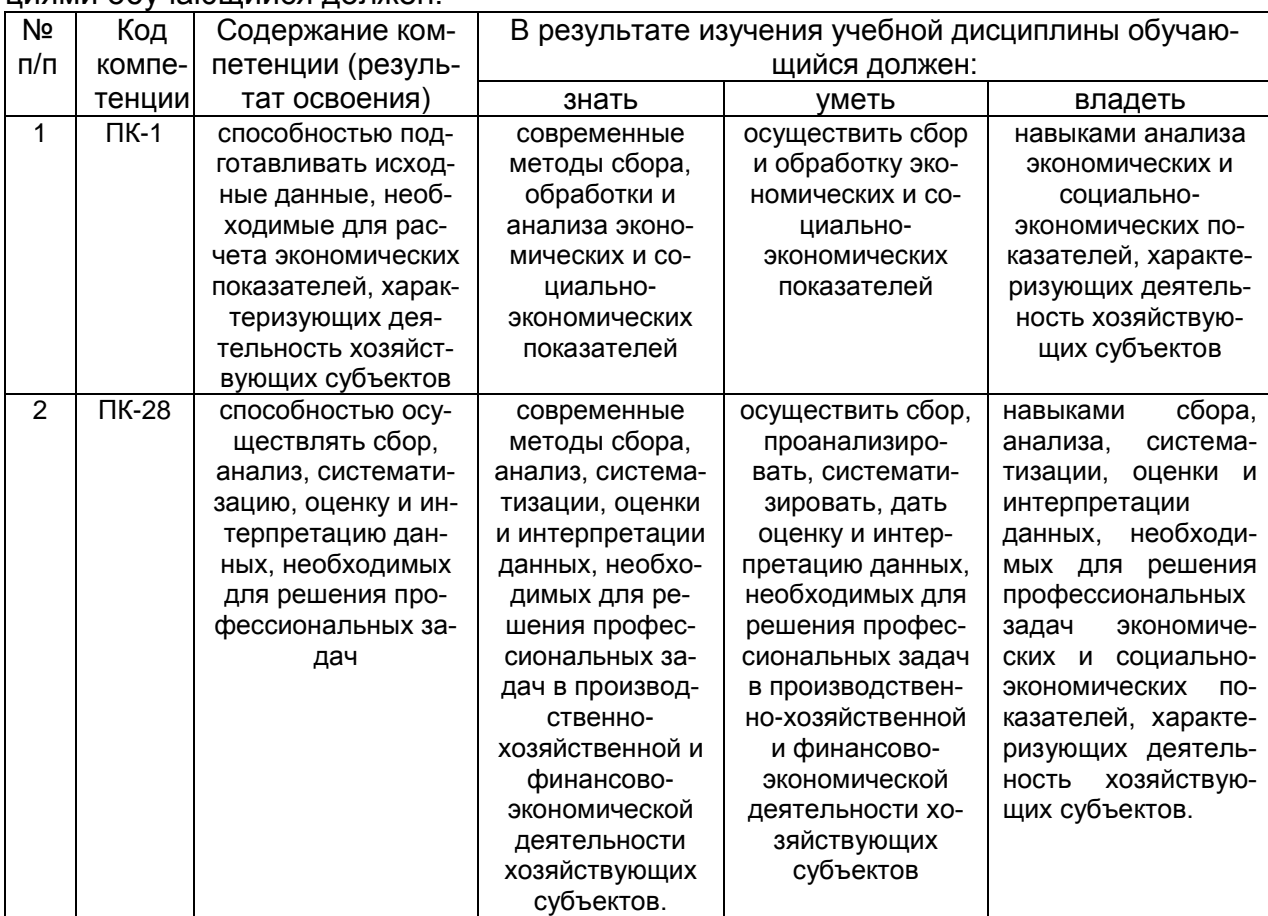

## **3. Место дисциплины в структуре ОП ВО**

Дисциплина относится к дисциплине по выбору блока Б 1 изучается в 5 семестре 3 года обучения.

## **4. Объем дисциплины и виды учебных занятий**

Общая трудоемкость дисциплины (модуля) составляет 2 зачетные едини-

цы.

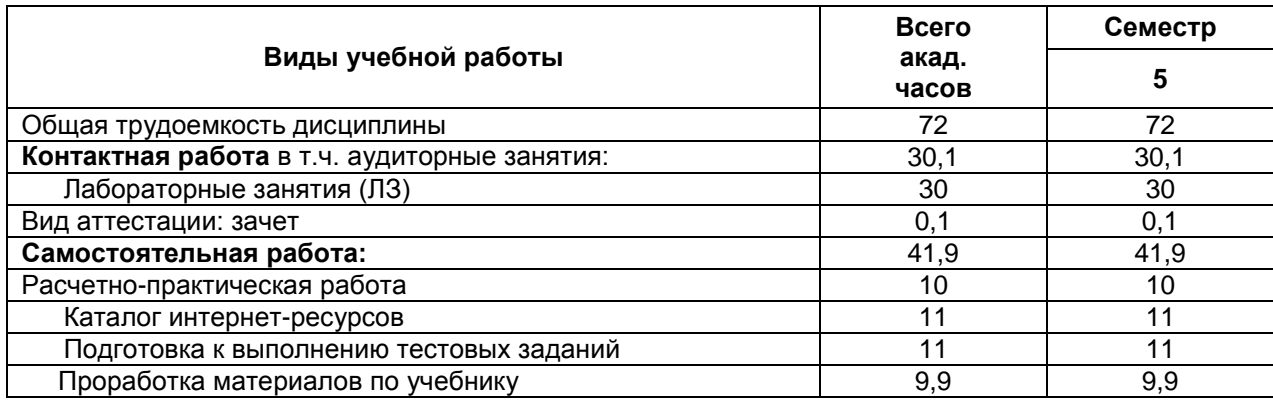

**5 Содержание дисциплины, структурированное по темам (разделам) с указанием отведенного на них количества академических часов и видов учебных занятий**

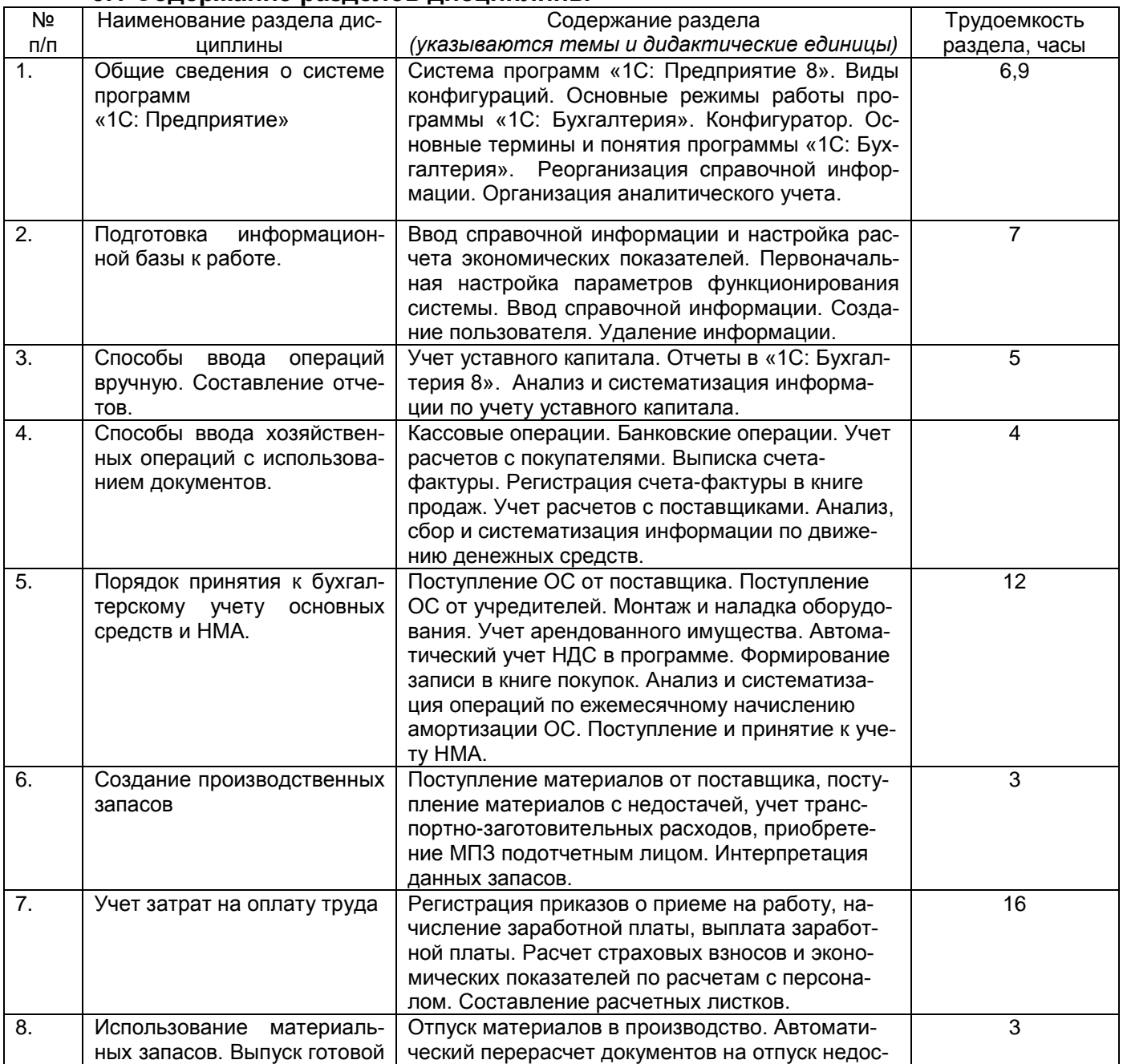

## **5.1 Содержание разделов дисциплины**

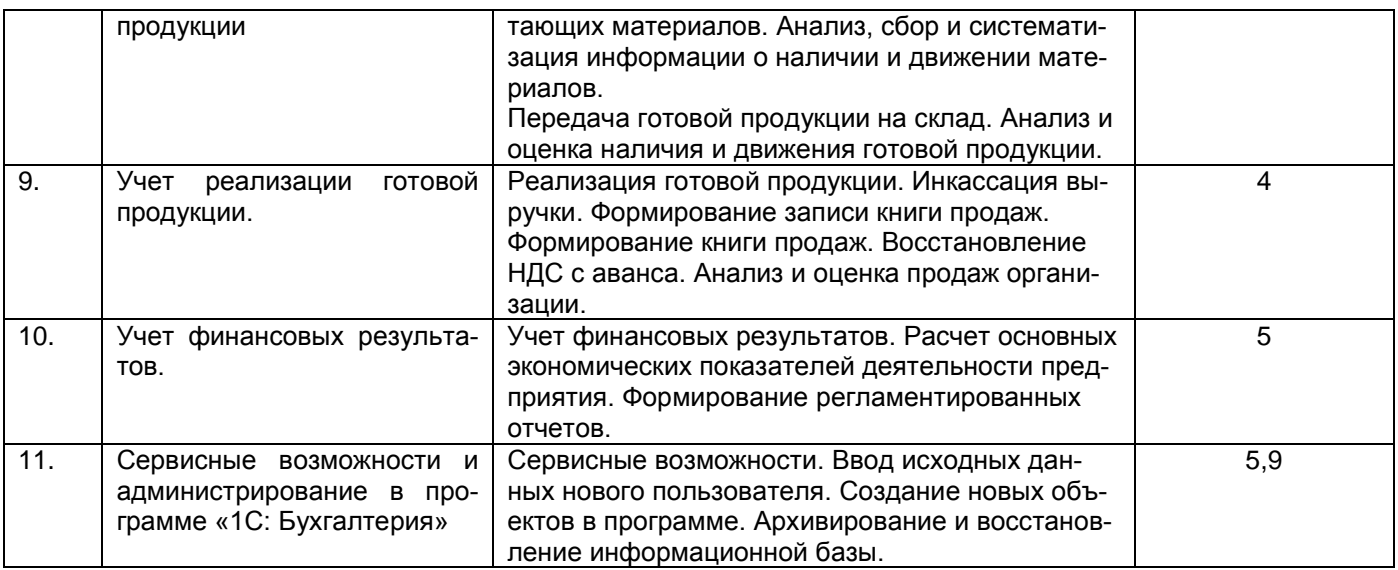

#### **5.2 Разделы дисциплины и виды занятий**

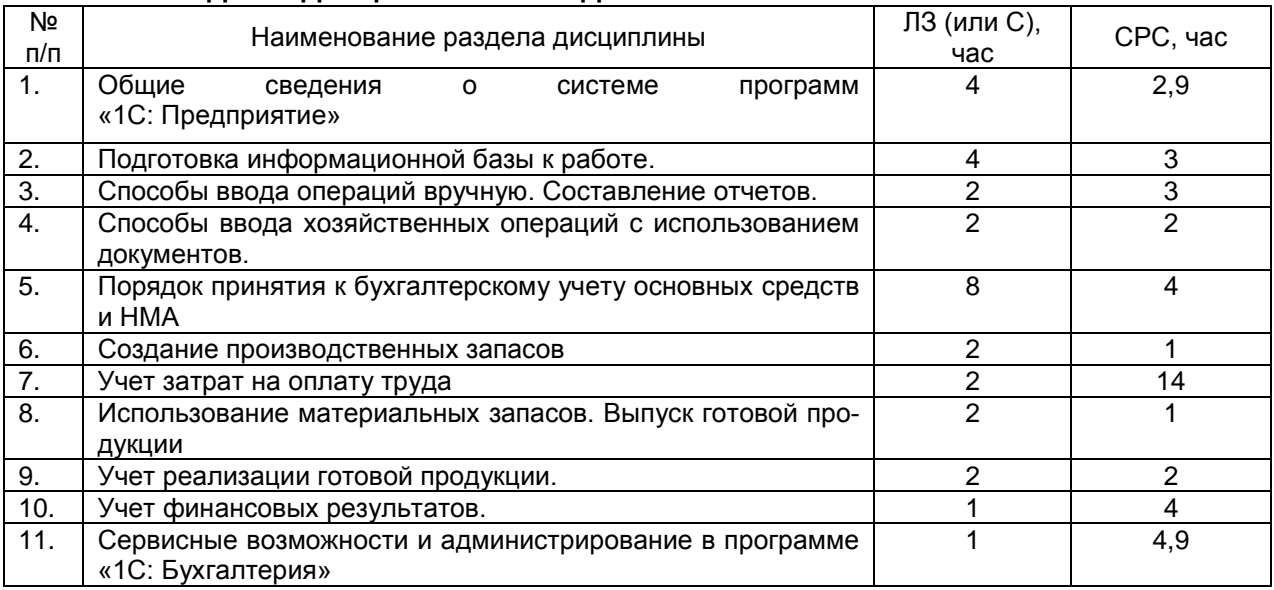

## 5.2.1 Лекции - не предусмотрено

## 5.2.2 Практические занятия (семинары) - не предусмотрено

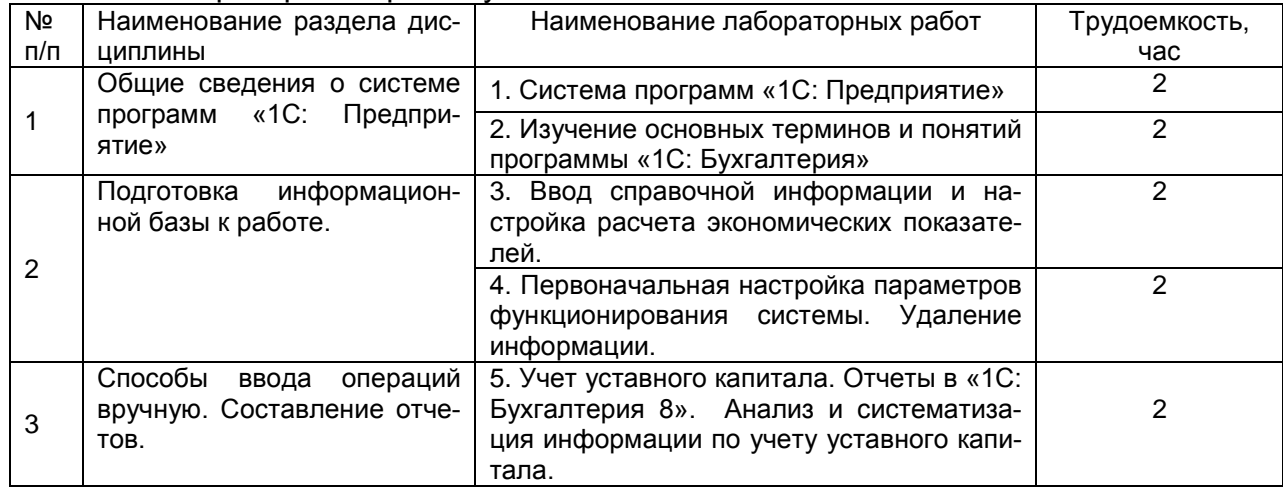

## 5.2.3 Лабораторный практикум

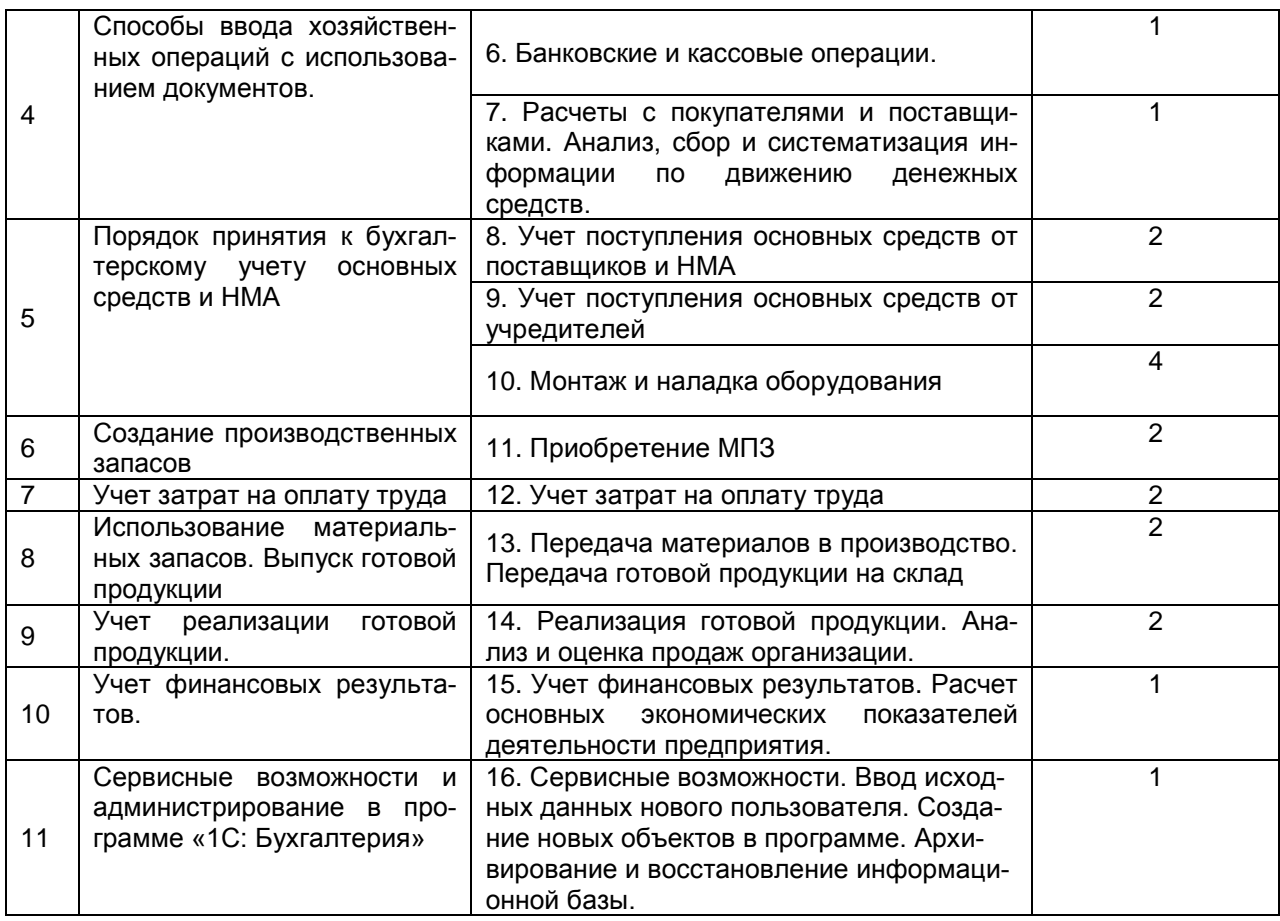

## 5.2.4 Самостоятельная работа обучающихся

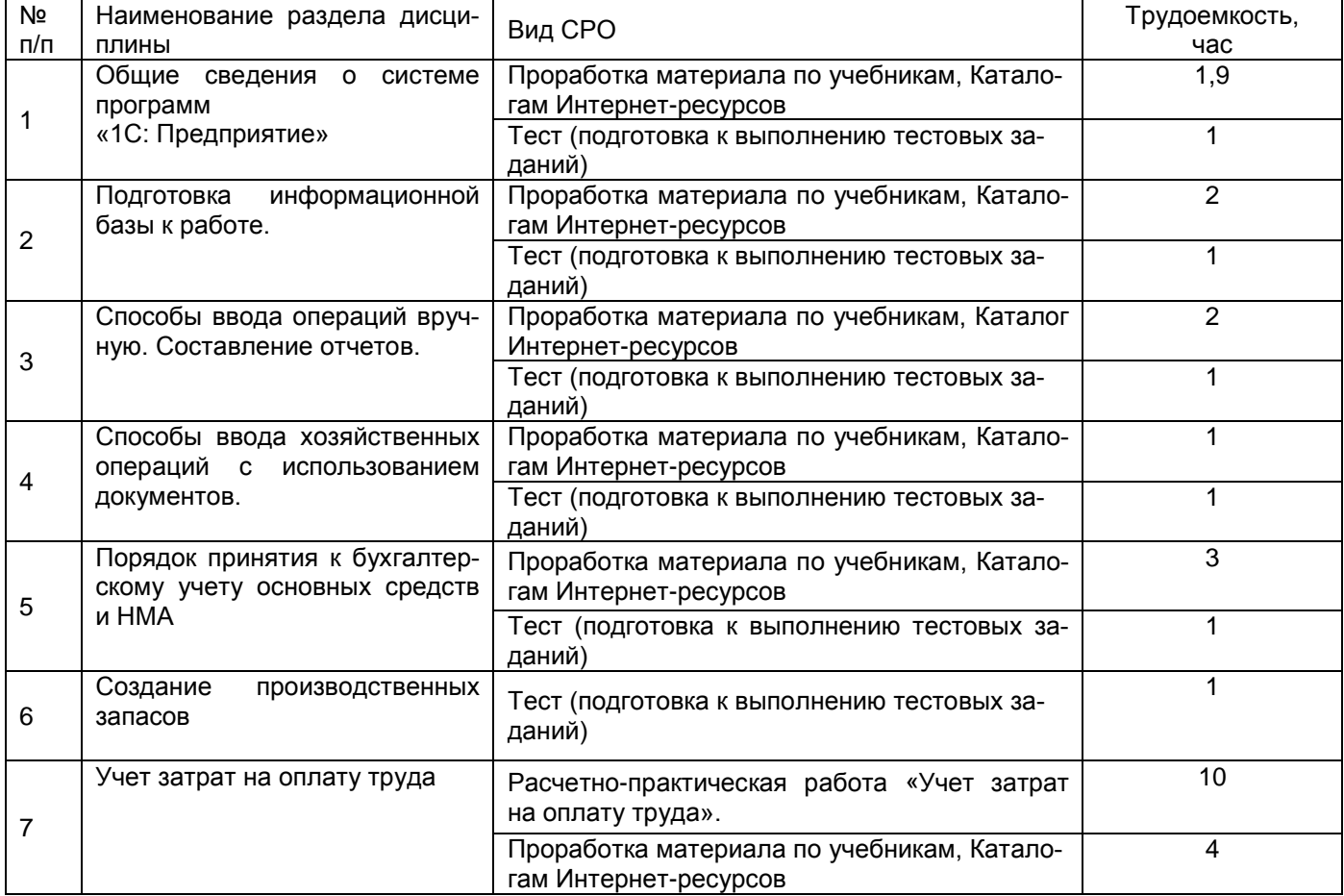

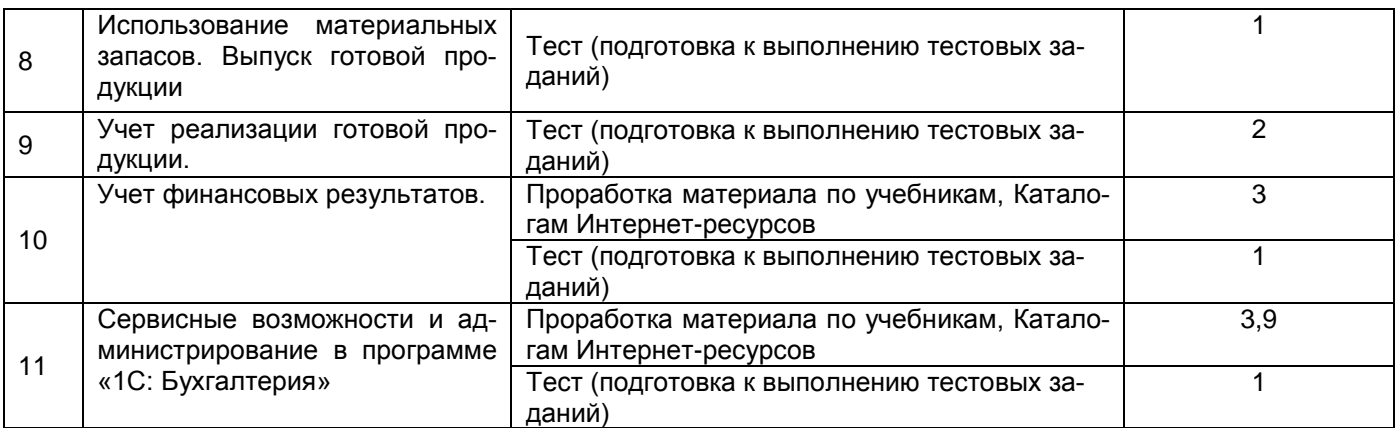

## **6 Учебно-методическое и информационное обеспечение дисциплины (моду-**

**ля)**

## **6.1 Основная литература**

Салмин, П. С. Практикум по «1С: Бухгалтерия» : учебно-методическое пособие / П. С. Салмин, Н. А. Салмина. — Нижний Новгород : ННГУ им. Н. И. Лобачевского, 2020. — 86 с. — Текст : электронный // Лань : электронно-библиотечная система. Режим доступа: <https://e.lanbook.com/book/144533>

## **6.2 Дополнительная литература**

Якубенко, М. Н. Автоматизация учета с использованием программы «1С: Бухгалтерия»: прак-тикум : учебное пособие / М. Н. Якубенко, М. А. Рабканова, М. Н. Гапон. -Омск : Омский ГАУ, 2017. — 104 с. — ISBN 978-5-89764-606-7. — Режим доступа: <https://e.lanbook.com/book/129448>

Балданова, Т. С. Введение в 1С: Предприятие 8 : учебно-методическое пособие / Т. С. Балданова, О. А. Лобсанова. — Улан-Удэ : БГУ, 2019. — 149 с..— Режим доступа: <https://e.lanbook.com/book/154244>

## **6.3 Перечень учебно-методического обеспечения для самостоятельной работы обучающихся**

1. Кобелева С. В., Конова О. Ю. Ведение бухгалтерского учета в 1С [Электронный ресурс] : методические указания по выполнению контрольной работы для студентов, обучающихся по специальности 38.05.01 – «Экономическая безопасность» очной формы обучения заочной формы обучения . ВГУИТ, Кафедра бухгалтерского учета и бюджети-<br>рования. Воронеж ВГУИТ. 2016. 28 с. Режим доступа рования. - Воронеж : ВГУИТ, 2016. - 28 с. Режим доступа <http://biblos.vsuet.ru/ProtectedView/Book/ViewBook/2612> Загл. с экрана

2. Кобелева С. В., Конова О. Ю. Ведение бухгалтерского учета в 1С [Электронный ресурс] : методические указания для самостоятельной работы студентов по дисциплине для студентов, обучающихся по специальности 38.05.01 – «Экономическая безопасность» очной формы обучения. ВГУИТ, Кафедра бухгалтерского учета и бюджетирования. - Воронеж : ВГУИТ, 2016. - 13 с. Режим доступа http://biblos.vsuet.ru/ProtectedView/Book/ViewBook/2609 Загл. с экрана

3. Журналы: Бухгалтерский учет, Финансовый вестник: финансы, налоги, страхование, бухгалтерский учет.

## **6.4 Перечень ресурсов информационно-телекоммуникационной сети «Интернет», необходимых для освоения дисциплины (модуля)**

1. Сайт научной библиотеки ВГУИТ <http://cnit.vsuet.ru>.

2. Базовые федеральные образовательные порталы. <http://www.edu.ru/db/portal/sites/portal\_page.htm>.

3. Государственная публичная научно-техническая библиотека. <www.gpntb.ru/>.

- 4. Федеральная служба государственной статистики. < http://www.gks.ru/>.
- 5. Национальная электронная библиотека. <www.nns.ru/>..
- 6. Поисковая система «Апорт». <www.aport.ru/>.
- 7. Поисковая система «Рамблер». <www.rambler.ru/>.
- 8. Поисковая система «Yahoo» . <www.yahoo.com/>.
- 9. Поисковая система «Яндекс». <www.yandex.ru/>.
- 10. Российская государственная библиотека. <www.rsl.ru/>.
- 11. Российская национальная библиотека. <www.nlr.ru/>.

12. Электронная информационно-образовательная среда ФГБОУ ВО ВГУИТ (СДО «Moodle») <http://education.vsuet.ru>

## **6.5 Методические указания для обучающихся по освоению дисциплины**

1. Методические указания для обучающихся по освоению дисциплин (модулей) в ФГБОУ ВО ВГУИТ [Электронный ресурс] : методические указания для обучающихся на всех уровнях высшего образования / М. М. Данылив, Р. Н. Плотникова; ВГУИТ, Учебнометодическое управление. - Воронеж : ВГУИТ, 2016. – Режим доступа :http://biblos.vsuet.ru/MegaPro/Web/SearchResult/MarcFormat/100813. - Загл. с экрана

2. Ведение бухгалтерского учета в 1С [Электронный ресурс] : задания к лабораторным работам для студентов, обучающихся по специальности 38.05.01 – «Экономическая безопасность» очной формы обучения / С. В. Кобелева; ВГУИТ, Кафедра бухгалтерского учета и бюджетирования. - Воронеж : ВГУИТ, 2016. - 32 с. Режим доступа <http://biblos.vsuet.ru/ProtectedView/Book/ViewBook/2602> Загл. с экрана

## **6.6 Перечень информационных технологий**, **используемых при осуществлении образовательного процесса по дисциплине, включая перечень программного обеспечения и информационных справочных систем**

Используемые виды информационных технологий:

- «электронная»: персональный компьютер и информационно-поисковые (справочно-правовые) системы;

- «компьютерная» технология: персональный компьютер с программными продуктами разного назначения (ОС Windows; *ОС ALT Linux*; («1С: Бухгалтерия», СПС «Консультант плюс», Система профессионального анализа рынка и компаний «Спарк»);

- «сетевая»: локальная сеть университета и глобальная сеть Internet.

## **7 Материально-техническое обеспечение дисциплины (модуля)**

Учебные аудитории для проведения лабораторных занятий (а. 341, 343, 30), групповых и групповых консультаций, текущего контроля и промежуточной аттестации (а. 239, 244, 245, 251, 341 а), укомплектованные специальной мебелью и техническими средствами обучения, служащими для представления учебной информации большой аудитории; помещения для самостоятельной работы (а. 249 б, читальные залы библиотеки), оснащенные компьютерной техникой с возможностью подключения к сети "Интернет" и обеспеченные доступом в электронную информационно-образовательную среду организации, помещение для хранения и профилактического обслуживания учебного оборудования (а. 456а). Для проведения занятий лекционного типа предусмотрены учебно-наглядные пособия, обеспечивающие тематические иллюстрации. Допускается использование других аудиторий в соответствии с расписанием учебных занятий и оснащенных соответствующим материально-техническим обеспечением, в соответствии с требованиями, предъявляемыми образовательным стандартом.

## **8 Оценочные материалы для промежуточной аттестации обучающихся по дисциплине**

8.1 Оценочные **материалы** (ОМ) для дисциплины включают в себя:

- перечень компетенций с указанием этапов их формирования в процессе освоения образовательной программы;

- описание показателей и критериев оценивания компетенций на различных этапах их формирования, описание шкал оценивания;

- типовые контрольные задания или иные материалы, необходимые для оценки знаний, умений, навыков и (или) опыта деятельности, характеризующих этапы формирования компетенций в процессе освоения образовательной программы;

- методические материалы, определяющие процедуры оценивания знаний, умений, навыков и (или) опыта деятельности, характеризующих этапы формирования компетенций.

8.2 Для каждого результата обучения по дисциплине (модулю) определяются показатели и критерии оценивания сформированности компетенций на различных этапах их формирования, шкалы и процедуры оценивания.

ОМ представляются отдельным комплектом и **входят в состав рабочей программы дисциплины (модуля)**.

Оценочные материалы формируются в соответствии с П ВГУИТ «Положение об оценочных материалах».

## **Приложение к рабочей программе Ведение бухучета в 1С**

1. Организационно-методические данные дисциплины для заочной формы обучения

1.1 Объемы различных форм учебной работы и виды контроля в соответствии с учебным планом

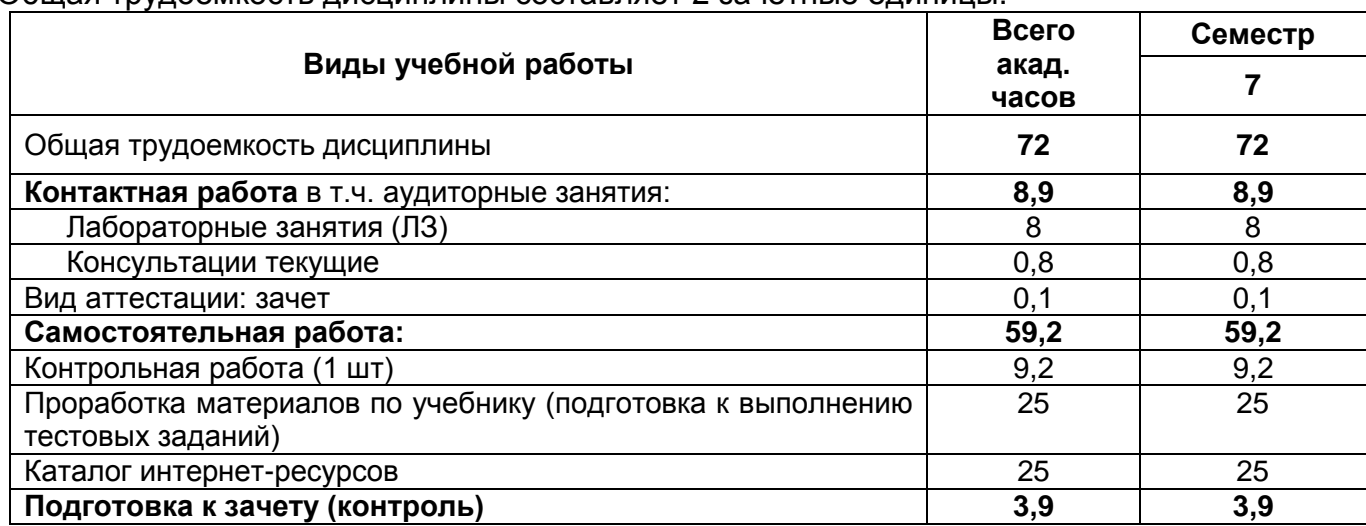

## Общая трудоемкость дисциплины составляет 2 зачетные единицы.